# **CEX Software Manual**

Release 6.12

**Embention** 

# **CONTENTS**

| 1 | Softv | ware applications                        |
|---|-------|------------------------------------------|
|   | 1.1   | Veronte Link                             |
|   | 1.2   | CEX PDI Builder                          |
| 2 | Lists | of interest                              |
|   | 2.1   | Lists of variables                       |
|   |       | 2.1.1 BIT Variables                      |
|   |       | 2.1.2 Real Variables (RVar) - 32 Bits    |
|   |       | 2.1.3 Integer Variables (UVar) - 16 Bits |
|   | 2.2   | List of addresses                        |
| 3 | CAN   | Bus protocol                             |
|   | 3.1   | CEX Status                               |
|   | 3.2   | Arbitration                              |
|   | 3.3   | Command PWMs                             |
|   | 3.4   | Lift MCU telemetry                       |
|   |       | 3.4.1 CEX to 1x                          |
|   |       | 3.4.2 1x to CEX                          |
|   | 3.5   | Scorpion Tribunus ESC Telemetry (Lift)   |
|   | 3.6   | JetiTM ESC Telemetry                     |
|   | 3.7   | Jeti BEC Telemetry                       |
|   | 3.8   | Jeti Temperature Sensor Telemetry        |
|   | 3.9   | Set Maintenance Mode Command             |
|   | 3.10  | Stick Selection Command                  |

In this manual the user can consult a brief description of all the applications created and designed to work together with the Veronte CEX.

In addition, links are available to access the manuals for each of these applications.

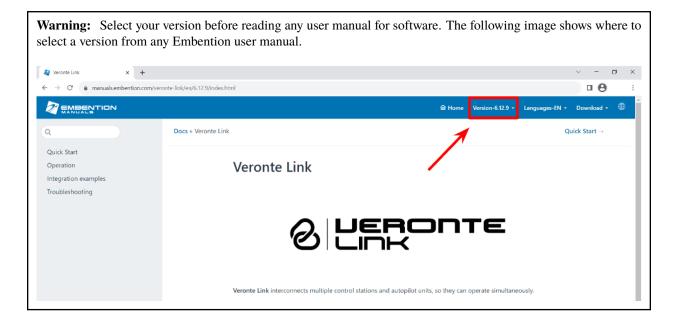

CONTENTS 1

2 CONTENTS

**CHAPTER** 

ONE

#### **SOFTWARE APPLICATIONS**

First of all, Veronte Link is required to connect a CEX to a computer. Then, it can be configured with CEX PDI Builder.

#### 1.1 Veronte Link

**Veronte Link** establishes communication between a computer and any Veronte product by creating a VCP bridge. It allows to use multiple control stations and autopilots to be interconnected, operating simultaneously. **Veronte Link** also includes a post-flight viewer, to reproduce all recorded data from previous flights and generate plots and reports.

For more information, visit the Veronte Link user manual.

#### 1.2 CEX PDI Builder

**CEX PDI Builder** is the main configuration tool to adapt a **CEX** to be suitable for a specific system, being its main goal to expand the available communication protocols. **CEX PDI Builder** includes:

- Communications: Through general purpose CAN bus, inputs and outputs and PWMs.
- Stick control signal management: Compatible with **Stick Expander**, Futaba, Jeti, FrSky and TBS. It includes custom configuration for other sticks.
- Arbitration: CEX is able to send PWM signals using arbitration in the same way Veronte Autopilot 4x does.

Read the CEX PDI Builder user manual for more details.

**Note:** By default, **CEX** has not any configuration. In consequence, **CEX** will be in maintenance mode and **Veronte Link** will show the **Loaded with Error** status. Nonetheless, it is possible to load a new configuration with **CEX PDI Builder**; since the maintenance mode allows to connect a computer and load any configuration, with any connection (USB, RS-232, RS-485 or CAN).

### **LISTS OF INTEREST**

### 2.1 Lists of variables

This section shows all the variables employed by  $\boldsymbol{Veronte}$   $\boldsymbol{CEX}.$ 

### 2.1.1 BIT Variables

| ID    | Name                           | Description                                                                                                    |
|-------|--------------------------------|----------------------------------------------------------------------------------------------------|
| 6     | File system error              | System file manager                                                                                                    |
| 7     | System error                   | This bit checks whether the system is running properly. 0 for system error, 1 for system OK.                                                                    |
| 8     | Memory Allocation              | RAM allocation - 0 for trying to use more than available memory, 1 for running                                                                                  |
| 9     | PDI error                      | PDI files - Dependent on PDI Error  Source (UVar 50)  • 0 for wrong PDI  configuration: if PDI Error  Source > 0  • 1 for running OK: if PDI  Error Source == 0 |
| 12    | System power up bit error      | Power up - 0 for error, 1 for OK                                                                                                    |
| 16    | Stack core 1 usage FAIL        | 0 for stack overflow, 1 for OK                                                                                                    |
| 60-64 | Sensor-External I2C device 0-4 | External communication I2C from device 0 to 4                                                                                                    |
| 65    | SCI A Transmitting (Sara)      | Serial Communication Interface - sara transmission                                                                                                    |
| 66    | SCI A Receiving (Sara)         | Serial Communication Interface - sara reception 0 for not receiving, 1 for receiving                                                                            |
| 67    | SCI B Transmitting (Radio)     | Serial Communication Interface - radio transmission                                                                                                    |
| 68    | SCI B Receiving (Radio)        | Serial Communication Interface - radio reception  0 for not receiving, 1 for receiving                                                                          |

continues on next page

Table 1 – continued from previous page

| ID      | Name                       | Description                                                                           |
|---------|----------------------------|---------------------------------------------------------------------------------------|
| 69      | SCI C Transmitting (RS485) | Serial Communication Interface -<br>RS485 transmission                                |
| 70      | SCI C Receiving (RS485)    | Serial Communication Interface - RS485 reception 0 for not receiving, 1 for receiving |
| 73      | CAN A ERROR                | CAN A state - 0 for error, 1 for OK                                                   |
| 74      | CAN B ERROR                | CAN B state - 0 for error, 1 for OK                                                   |
| 75      | CAN A warning              | CAN A state - 0 for warning, 1 for OK                                                 |
| 76      | CAN B warning              | CAN B state - 0 for warning, 1 for OK                                                 |
| 96-98   | SCI A-C receiving error    | SCI A to C - 0 for error in this port (invalid format or configuration), 1 for OK     |
| 102-103 | CAN A-B receiving          | CAN A to B communication - 0 for not receiving, 1 for receiving                       |
| 104     | Stick PPM 0 not detected   | Stick PPM 0 - 0 for not detecting, 1 for detecting                                    |
| 111-112 | CAN A-B transmitting       | CAN signals A to B - 0 for not transmitting, 1 for transmitting                       |
| 120-123 | Pulse 0-3 not detected     | Pulse 0 to 3 detection - 0 for pulse not detected, 1 for detected                     |
| 330     | Jetibox COMM Error         | 0 for error with Jetibox communications, 1 for Jetibox communication OK               |
| 800-811 | PWM 0-11 GPIO Off          | PWM GPIO 0-11 communication<br>State - 0 for Off, 1 for On                            |
| 816-819 | EQEP_A-I (GPIO17-20) Off   | Input/Output State - 0 for Off, 1 for On                                              |
| 823     | GPIO 5 (GPIO28) Off        | GPIO 5 Status (Low/High) - 0 for Off, 1 for On                                        |
| 824     | GPIO 6 (GPIO61) Off        | GPIO 6 Status (Low/High) - 0 for Off, 1 for On                                        |
| 825     | GPIO 8 (GPIO60) Off        | GPIO 7 Status (Low/High) - 0 for Off, 1 for On                                        |
| 826     | GPIO 8 (GPIO59) Off        | GPIO 8 Status (Low/High) - 0 for Off, 1 for On                                        |
| 827     | GPIO 9 (GPIO17) Off        | GPIO 9 Status (Low/High) - 0 for Off, 1 for On                                        |
| 828     | GPIO 10 (GPIO58) Off       | GPIO 10 Status (Low/High) - 0 for Off, 1 for On                                       |
| 829     | GPIO 11 (GPIO16) Off       | GPIO 11 Status (Low/High) - 0 for Off, 1 for On                                       |
| 830     | GPIO 12 (GPIO53) Off       | GPIO 12 Status (Low/High) - 0 for Off, 1 for On                                       |
| 831     | GPIO 13 (GPIO20) Off       | GPIO 13 Status (Low/High) - 0 for Off, 1 for On                                       |
| 832     | GPIO 14 (GPI023) Off       | GPIO 14 Status (Low/High) - 0 for Off, 1 for On                                       |

continues on next page

Table 1 – continued from previous page

| ID        | Name                      | Description                            |
|-----------|---------------------------|----------------------------------------|
| 833       | GPIO 15 (GPI051) Off      | GPIO 15 Status (Low/High) - 0 for      |
|           |                           | Off, 1 for On                          |
| 834       | GPIO 16 (GPI052) Off      | GPIO 16 Status (Low/High) - 0 for      |
|           |                           | Off, 1 for On                          |
| 835       | GPIO 17 (GPI049) Off      | GPIO 17 Status (Low/High) - 0 for      |
|           |                           | Off, 1 for On                          |
| 836       | GPIO 18 (GPI008) Off      | GPIO 18 Status (Low/High) - 0 for      |
|           |                           | Off, 1 for On                          |
| 837       | GPIO 19 (GPI011) Off      | GPIO 19 Status (Low/High) - 0 for      |
|           |                           | Off, 1 for On                          |
| 838       | GPIO 20 (GPI010) Off      | GPIO 20 Status (Low/High) - 0 for      |
|           |                           | Off, 1 for On                          |
| 839       | GPIO 21 (GPIO09) Off      | GPIO 21 Status (Low/High) - 0 for      |
|           |                           | Off, 1 for On                          |
| 1010-1113 | Custom msg 0-103 Rx Error | Custom message timeout - 0 for         |
|           |                           | error, 1 for OK                        |
| 1200-1499 | User BIT 00-299 Error     | User bit 0 to 299 - 0 for error, 1 for |
|           |                           | OK                                     |

### 2.1.2 Real Variables (RVar) - 32 Bits

| ID      | Name                         | Units/Values Description |                                                                    |  |  |
|---------|------------------------------|--------------------------|--------------------------------------------------------------------|--|--|
| 50      | CAN-A Tx Rate                | pkts/s                   | CAN-A transmission packet rate                                     |  |  |
| 51      | CAN-B Tx Rate                | pkts/s                   | CAN-B transmission packet rate                                     |  |  |
| 52      | CAN-A Tx skip Rate           | pkts/s                   | CAN-A messages delayed because no mailbox is available for sending |  |  |
| 53      | CAN-B Tx skip Rate           | pkts/s                   | CAN-B messages delayed because no mailbox is available for sending |  |  |
| 300     | Relative Timestamp           | S                        | Time spent since power-on of the system                            |  |  |
| 700-703 | RPM 0-3                      | rad/s                    | Angular speed associated to pulse captured 0-3                     |  |  |
| 800-807 | PWM 0-7                      | custom                   | Pulse Width Modulation signal 0 to 7                               |  |  |
|         |                              | type                     |                                                                    |  |  |
| 1100-   | Lidar 0-4 Distance           | m                        | Configurable variables for Lidar distances 0 to 4                  |  |  |
| 1104    |                              |                          |                                                                    |  |  |
| 1320-   | ADC 3.3V Input 0-1           | V                        | CEX ADC 3.3 V inputs 0 and 1                                       |  |  |
| 1321    |                              |                          |                                                                    |  |  |
| 1322-   | ADC 5.0V Input 0-1           | V                        | CEX ADC 5.0 V inputs 0 and 1                                       |  |  |
| 1323    |                              |                          |                                                                    |  |  |
| 1324-   | ADC 12.0V Input 0-1          | V                        | CEX ADC 12.0 V inputs 0 and 1                                      |  |  |
| 1325    |                              |                          |                                                                    |  |  |
| 1326-   | ADC 36.0V Input 0-1          | V                        | CEX ADC 36.0 V inputs 0 and 1                                      |  |  |
| 1327    |                              |                          |                                                                    |  |  |
| 1328-   | ADC vIn 0-1                  | V                        | CEX External power supplies 0 and 1                                |  |  |
| 1329    |                              |                          |                                                                    |  |  |
| 1330    | PCB Temperature              | K                        | CEX PCB Temperature (from ADC input)                               |  |  |
| 1450-   | Captured Pulse 0-3           | customType               | Input values from pulses                                           |  |  |
| 1453    |                              |                          |                                                                    |  |  |
| 3100-   | User Variable 00-299 (Real - | customType               | Free variables for the user to use                                 |  |  |
| 3399    | 32 Bits)                     |                          |                                                                    |  |  |

2.1. Lists of variables 7

### 2.1.3 Integer Variables (UVar) - 16 Bits

| ID    | Name                                | Description                                                            |  |  |
|-------|-------------------------------------|------------------------------------------------------------------------|--|--|
| 50    | PDI Error Source                    | Index for PDI error source identification.                             |  |  |
|       |                                     | For further information, consult the List of PDI errors section of the |  |  |
|       |                                     | 1x Software Manual                                                     |  |  |
| 90    | Version Major                       | Major software version                                                 |  |  |
| 91    | Version Minor                       | Minor software version                                                 |  |  |
| 92    | Version Revision                    | Revision software version                                              |  |  |
| 95    | UAV Address                         | UAV address                                                            |  |  |
| 450   | CAN-A Tx errors                     | CAN A communication errors in transmission                             |  |  |
| 451   | CAN-A Rx errors                     | CAN A communication errors in reception                                |  |  |
| 452   | CAN-B Tx errors                     | CAN B communication errors in transmission                             |  |  |
| 453   | CAN-B Rx errors                     | CAN B communication errors in reception                                |  |  |
| 454-  | CAN to Serial 0-1 frames dropped    | Lost messages during CAN to Serial transformations                     |  |  |
| 455   |                                     |                                                                        |  |  |
| 495-  | Global configuration state (crc) of | Global configuration state (crc) of files-memory                       |  |  |
| 496   | files-memory (Higher-Lower 16       |                                                                        |  |  |
|       | bits)                               |                                                                        |  |  |
| 498-  | Global configuration state (crc) of | Global configuration state (crc) of files-memory                       |  |  |
| 499   | files-memory                        |                                                                        |  |  |
| 600-  | PPM channel 0-15 output             | CEX PPM channel outputs                                                |  |  |
| 615   |                                     |                                                                        |  |  |
| 620   | Jetibox max successfully parsed     | Maximum Jetibox messages successfully parsed                           |  |  |
|       | message                             |                                                                        |  |  |
| 1000- | User Variable 00-299 (Unsigned      | Free variables for user                                                |  |  |
| 1299  | Integer - 16 bits)                  |                                                                        |  |  |

### 2.2 List of addresses

Every Embention device communicate with other devices/tools using its address through VCP.

The following list contains all these addresses:

| Address         | Recognized as              | Description                                                                            |  |
|-----------------|----------------------------|----------------------------------------------------------------------------------------|--|
| 0               | Dummy for pdi builders     | Dummy for pdi builder                                                                  |  |
| 1               | Cloud                      | Veronte Cloud address                                                                  |  |
| 2               | Vlink                      | Address used by <b>Veronte Link</b> app to communicate with Veronte units              |  |
| 2-3             | App + Address              | Veronte applications addresses. App 2 is the one used by default by Veronte            |  |
|                 | rr                         | applications, although <i>App 3</i> is also available                                  |  |
| 255-<br>511     | App dynamic + Address      | Dynamic addresses for Veronte applications                                             |  |
| 998             | Broadcast                  | To all devices on a network                                                            |  |
| 999             | Address unknown            | This address can be used for a device that <b>does not</b> have a <b>valid address</b> |  |
|                 |                            | configured                                                                             |  |
| 1000-           | 1x v4.0 + Address          | Specific address of an <b>Autopilot 1x</b> with <b>hardware version 4.0</b>            |  |
| 1777            |                            | ~F                                                                                     |  |
| 1778-           | 1x v4.5 + Address          | Specific address of an <b>Autopilot 1x</b> with <b>hardware version 4.5</b>            |  |
| 3999            | 111 1115   11001 055       | Specific address of all Matophot IX with hard water version in                         |  |
| 4000-           | 1x v4.8 + Address          | Specific address of an <b>Autopilot 1x</b> with <b>hardware version 4.8</b>            |  |
| 17999           | 1X v4.0   71auress         | Specific address of all Matophot 1x with hardware version 4.0                          |  |
| 18000-          | 1x BCS + Address           | Specific address of a <b>BCS</b> unit                                                  |  |
| 19899           | TX DCS + Mauress           | specific address of a <b>Bes</b> diffe                                                 |  |
| 19900-          | 1x v4.7. For internal use  | Specific address of an <b>Autopilot 1x</b> with <b>hardware version 4.7</b>            |  |
| 19999           | only $+ Address$           | Specific address of all Autophot 1x with hardware version 4.7                          |  |
| 20000-          | Smart Can Isolator +       | Specific address of a <b>Smart Can Isolator</b> unit                                   |  |
| 21999           | Address                    | Specific address of a Smart Can Isolator unit                                          |  |
| 30000-          | MC01 + Address             | Specific address of a MC01 unit                                                        |  |
| 31999           | WC01 + Address             | Specific address of a MCO1 unit                                                        |  |
| 32000-          | MC24 motor controller      | Charific address of a MC24 unit                                                        |  |
| 34999           | MC24 motor controller      | Specific address of a MC24 unit                                                        |  |
| 35000-          | + Address                  | C                                                                                      |  |
|                 | MC110 motor controller     | Specific address of a MC110 unit                                                       |  |
| 39999<br>40000- | + Address<br>CEX + Address | Consider address of a CEV with handman remain 12                                       |  |
|                 | CEX + Address              | Specific address of a <b>CEX</b> with <b>hardware version 1.2</b>                      |  |
| 41999<br>42000- | MEX + Address              | Consider address of a MEV                                                              |  |
| 42000-          | MEX + Adaress              | Specific address of a MEX unit                                                         |  |
|                 | CENA . A II                | C C 11 C CITY 11 1 1 AA                                                                |  |
| 44000-          | CEX2 + Address             | Specific address of a CEX with hardware version 2.0                                    |  |
| 49999           | A 1 % 1 A . A 7.7          |                                                                                        |  |
| 50000-          | Arbiter $v1.0 + Address$   | Specific address of an <b>Arbiter</b> with <b>hardware version 1.0</b>                 |  |
| 51089           | 11: 12: 13:                |                                                                                        |  |
| 51090-          | Arbiter $v1.2 + Address$   | Specific address of an <b>Arbiter</b> with <b>hardware version 1.2</b>                 |  |
| 51999           |                            |                                                                                        |  |
| 52000-          | Arbiter v1.8 + $Address$   | Specific address of an <b>Arbiter</b> with <b>hardware version 1.8</b>                 |  |
| 59999           |                            |                                                                                        |  |
| 60000-          | Reserved $+ Address$       | Reserved addresses                                                                     |  |
| 65535           |                            |                                                                                        |  |
| 65536-          | Virtual v4.0 + Address     | Specific address of a Virtual Autopilot 1x with hardware version 4.0                   |  |
| 69631           |                            |                                                                                        |  |
| 69632-          | Virtual v4.5 + Address     | Specific address of a Virtual Autopilot 1x with hardware version 4.5                   |  |
| 73727           |                            |                                                                                        |  |
| 73728-          | Virtual v4.8 + Address     | Specific address of a Virtual Autopilot 1x with hardware version 4.8                   |  |
| 77823           |                            |                                                                                        |  |

2.2. List of addresses 9

### **CAN BUS PROTOCOL**

This section defines the CEX communication protocol.

This is the configuration of the messages that must be performed in **Veronte Autopilot 1x to communicate with CEX**.

**Note:** No configuration of these messages is required in CEX, as CEX is already internally configured to "understand" messages configured in this way.

**Warning:** For these messages sent from the 1x to be processed correctly, they must be received by the 'Consumer' **Application processor**.

CEX Communication Protocol via CAN Bus is defined as follows:

1. cmd (8 bits - 1 byte): First byte refers to the Message Type.

Messages Type are defined as follows:

| Туре            | Value | Description                            |
|-----------------|-------|----------------------------------------|
| t_arbitration   | 0     | Arbitration message                    |
| t_version       | 1     | Version request / response             |
| t_pwm_0_3_set   | 2     | PWMs 0 to 3                            |
| t_pwm_4_7_set   | 3     | PWMs 4 to 7                            |
|                 | 4     | Reserved                               |
| t_esc_tm        | 5     | Scorpion Tribunus ESC telemetry data   |
| t_esc_tm2       | 6     | Jeti ESC telemetry data                |
| t_bec_tm1       | 7     | Jeti BEC telemetry data 1              |
| t_bec_tm2       | 8     | Jeti BEC telemetry data 2              |
| t_temp_tm       | 9     | Jeti Temperature sensor telemetry data |
| t_mcu_cmd       | 10    | Lift MCU battery command               |
| t_pwm_8_11_set  | 11    | PWMs 8 to 11                           |
| t_pwm_12_15_set | 12    | PWMs 12 to 15                          |
| t_pwm_16_19_set | 13    | PWMs 16 to 19                          |
|                 | 14    | Reserved                               |
|                 | 15    | Reserved                               |
| t_cmd_maint     | 16    | Command to go to Maintenance Mode      |
| t_stick_sel     | 17    | Command for Stick selection            |
| t_mcu_tm1       | 18    | Lift MCU telemetry data 1              |
| t_mcu_tm2       | 19    | Lift MCU telemetry data 2              |

**Note:** All these *Message Type* are defined as a "Matcher" in the CAN custom messages configuration. For example, for PWMs 0-3, the *Message Type* will be configured as follows:

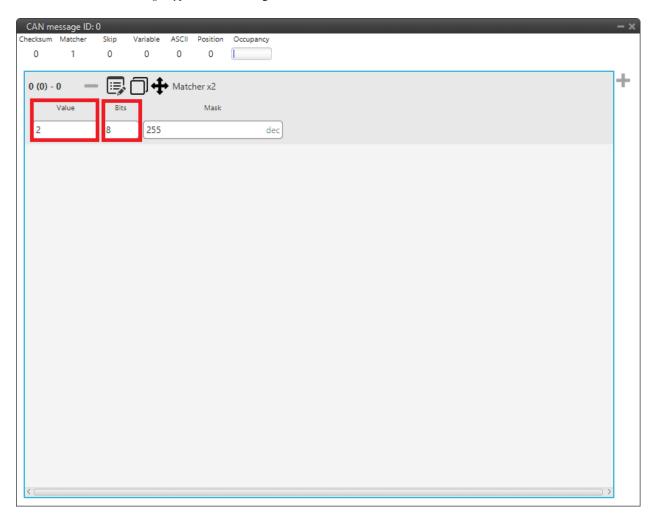

Fig. 1: Message Type example

- Value: 2. This is because it is the value for the message for PWMs 0 to 3 (it is indifferent to the PWM number).
- **Bits**: **8**. This is because the *Message Type* is an 8-bit message.
- 2. data (up to 56 bits 8 bytes): The following bytes refer to the Message data.

Next sections decribe each one of the possible messages with an example. The following examples include complete messages, so each beginning corresponds to *Message Type*.

### 3.1 CEX Status

CEX status message is composed as follows:

| Туре              | Value | Bytes | Description                           |
|-------------------|-------|-------|---------------------------------------|
| cmd (t_version)   | 1     | 1     | Version request / response            |
| data              | -     | 1     | Version - Major                       |
| data              | -     | 1     | Version - Minor                       |
| data              | -     | 1     | Version - Revision                    |
| data (sysaddr)    | -     | 1     | Serial number - address 0             |
| data (sysaddr)    | -     | 1     | Serial number - address 1             |
| data              | -     | 1 bit | System Error bit (ID 7)               |
| data (CEX status) | -     | 1 bit | System power up bit error bit (ID 12) |
| data (CEX status) | -     | 1 bit | PDI error bit (ID 9)                  |
| data (CEX status) | -     | 1 bit | Memory Allocationbit (ID 8)           |
| data (CEX status) | -     | 1 bit | File system error bit (ID 6)          |
| data (CEX status) | -     | 1 bit | CAN A ERROR bit (ID 73)               |
| data (CEX status) | -     | 1 bit | CAN B ERROR bit (ID 74)               |
| data (CEX status) | -     | 1 bit | false                                 |
| data (CEX status) | -     | 1 bit | Arbiter enabled                       |
| data (CEX status) | -     | 1 bit | Arbiter status                        |

### 3.2 Arbitration

**CEX Arbitration Status message** is composed as follows:

• Message 1: Sent when "Send status" is enabled

3.1. CEX Status

| Туре                | Value        | Bytes  | Description                       |
|---------------------|--------------|--------|-----------------------------------|
| cmd (t_arbitration) | 0            | 1      | Arbitration message               |
| Flag                | 255 ([0xFF]) | 1      | Status Flag                       |
| CAP                 | -            | 7 bits | Active Autopilot (Current)        |
| data                | -            | 1 bit  | Arbitrating                       |
| data                | -            | 1 bit  | AP0 Alive                         |
| data                | -            | 1 bit  | AP1 Alive                         |
| data                | -            | 1 bit  | AP2 Alive                         |
| data                | -            | 1 bit  | AP3 Alive (External)              |
| data                | -            | 1 bit  | AP0 Ready                         |
| data                | -            | 1 bit  | AP1 Ready                         |
| data                | -            | 1 bit  | AP2 Ready                         |
| data                | -            | 1 bit  | AP3 Ready (External)              |
| data (CEX status)   | -            | 1 bit  | System bit error (ID 7)           |
| data (CEX status)   | -            | 1 bit  | System power up bit error (ID 12) |
| data (CEX status)   | -            | 1 bit  | PDI bit error (ID 9)              |
| data (CEX status)   | -            | 1 bit  | Memory Allocation bit (ID 8)      |
| data (CEX status)   | -            | 1 bit  | File system bit error (ID 6)      |
| data (CEX status)   | -            | 1 bit  | CAN A bit error (ID 73)           |
| data (CEX status)   | -            | 1 bit  | CAN B bit error (ID 74)           |
| data (CEX status)   | -            | 1 bit  | false                             |
| data (CEX status)   | -            | 1 bit  | Arbiter enabled                   |
| data (CEX status)   | -            | 1 bit  | Arbiter status                    |

• Message 2 (One for each Veronte Autopilot 1x): Sent when "Send score" is enabled

| Type                | Value | Bytes       | Description              |
|---------------------|-------|-------------|--------------------------|
| cmd (t_arbitration) | 0     | 1           | Arbitration message      |
| data                | -     | 1           | Autopilot ID [0, 3]      |
| data                | -     | 4 (32 bits) | Autopilot score as Float |

### 3.3 Command PWMs

Each PWM in CEX has to be associated to a Sub Id that indicates which of the CAN Bus message's PWM is listening to

That allows to control up to four PWMs using the same message if that is desired. Each message is composed by 4 PWMs maximum.

• PWMs from 0 to 3 are sent in a message that includes 4 PWMs coded as 12-bit integers:

| Type                | Value | Bytes   | Description            |
|---------------------|-------|---------|------------------------|
| cmd (t_pwm_0_3_set) | 2     | 1       | PWMs 0 to 3            |
| data (pwm0)         | -     | 12 bits | PWM value for sub-id 0 |
| data (pwm1)         | -     | 12 bits | PWM value for sub-id 1 |
| data (pwm2)         | -     | 12 bits | PWM value for sub-id 2 |
| data (pwm3)         | -     | 12 bits | PWM value for sub-id 3 |

• PWMs from 4 to 7 are sent in a message that includes 4 PWMs coded as 12-bit integers:

| Туре                | Value | Bytes   | Description            |
|---------------------|-------|---------|------------------------|
| cmd (t_pwm_4_7_set) | 3     | 1       | PWMs 4 to 7            |
| data (pwm0)         | -     | 12 bits | PWM value for sub-id 4 |
| data (pwm1)         | -     | 12 bits | PWM value for sub-id 5 |
| data (pwm2)         | -     | 12 bits | PWM value for sub-id 6 |
| data (pwm3)         | -     | 12 bits | PWM value for sub-id 7 |

• PWMs from 8 to 11 are sent in a message that includes 4 PWMs coded as 12-bit integers:

| Туре                 | Value | Bytes   | Description             |
|----------------------|-------|---------|-------------------------|
| cmd (t_pwm_8_11_set) | 11    | 1       | PWMs 8 to 11            |
| data (pwm0)          | -     | 12 bits | PWM value for sub-id 8  |
| data (pwm1)          | -     | 12 bits | PWM value for sub-id 9  |
| data (pwm2)          | -     | 12 bits | PWM value for sub-id 10 |
| data (pwm3)          | -     | 12 bits | PWM value for sub-id 11 |

• PWMs from 12 to 15 are sent in a message that includes 4 PWMs coded as 12-bit integers:

| Туре                  | Value | Bytes   | Description             |
|-----------------------|-------|---------|-------------------------|
| cmd (t_pwm_12_15_set) | 12    | 1       | PWMs 12 to 15           |
| data (pwm0)           | -     | 12 bits | PWM value for sub-id 12 |
| data (pwm1)           | -     | 12 bits | PWM value for sub-id 13 |
| data (pwm2)           | -     | 12 bits | PWM value for sub-id 14 |
| data (pwm3)           | -     | 12 bits | PWM value for sub-id 15 |

• PWMs from 16 to 19 are sent in a message that includes 4 PWMs coded as 12-bit integers:

| Type                  | Value | Bytes   | Description             |
|-----------------------|-------|---------|-------------------------|
| cmd (t_pwm_16_19_set) | 13    | 1       | PWMs 16 to 19           |
| data (pwm0)           | -     | 12 bits | PWM value for sub-id 16 |
| data (pwm1)           | -     | 12 bits | PWM value for sub-id 17 |
| data (pwm2)           | -     | 12 bits | PWM value for sub-id 18 |
| data (pwm3)           | -     | 12 bits | PWM value for sub-id 19 |

A complete example of how to command PWMs from Veronte Autopilot 1x and read them into CEX can be consulted in the Commanding/Reading PWMs - Integration examples section of the **CEX PDI Builder** user manual.

# 3.4 Lift MCU telemetry

#### 3.4.1 CEX to 1x

The telemetry sent by CEX via CAN Bus is composed by:

• Message 1:

| Туре              | Value | Bytes  | Description                                |
|-------------------|-------|--------|--------------------------------------------|
| cmd (t_mcu_tm1)   | 18    | 1      | Lift MCU telemetry data 1                  |
| data              | -     | 1      | Battery Serial Number [0]                  |
| data              | -     | 1      | Battery Serial Number [1]                  |
| data              | -     | 1      | Battery Temperature (as received from MCU) |
| data              | -     | 1      | Low Cell Voltage (as received from MCU)    |
|                   | -     | 4 bits | Reserved (Zeros)                           |
| data (Status Bit) | -     | 1 bit  | PWM receiving Ok                           |
| data (Status Bit) | -     | 1 bit  | CAN PWM receiving Ok                       |
| data (Status Bit) | -     | 1 bit  | CAN B receiving                            |
| data (Status Bit) | -     | 1 bit  | CAN A receiving                            |

#### • Message 2:

| Туре            | Value | Bytes | Description               |
|-----------------|-------|-------|---------------------------|
| cmd (t_mcu_tm2) | 19    | 1     | Lift MCU telemetry data 2 |
| data            | -     | 1     | Battery Serial Number [2] |
| data            | -     | 1     | Battery Serial Number [3] |
| data            | -     | 1     | Battery Serial Number [4] |
| data            | -     | 1     | Battery Serial Number [5] |
| data            | -     | 1     | Battery Serial Number [6] |
| data            | -     | 1     | Battery Serial Number [7] |

### 3.4.2 1x to CEX

The telemetry sent from 1x to CEX must be configured as follows:

| Туре            | Value | Bytes | Description              |
|-----------------|-------|-------|--------------------------|
| cmd (t_mcu_cmd) | 10    | 1     | Lift MCU battery command |
| data            | -     | 1     | SUB-id A                 |
| data            | -     | 1     | LED Value A              |
| data            | -     | 1     | SUB-id B                 |
| data            | -     | 1     | LED Value B              |
| data            | -     | 1     | SUB-id C                 |
| data            | -     | 1     | LED Value C              |

Each CEX will use the SUB-id of the PWM associated to the "Scorpion Tribunus"/PWM ID to identify the value to be used.

# 3.5 Scorpion Tribunus ESC Telemetry (Lift)

The telemetry read from the Scorpion ESC is sent as:

| Туре           | Value | Bytes | Description                          |
|----------------|-------|-------|--------------------------------------|
| cmd (t_esc_tm) | 5     | 1     | Scorpion Tribunus ESC telemetry data |
| data           | -     | 1     | Input voltage in range [0, 85]       |
| data           | -     | 1     | Temperature in Celsius               |
| data           | -     | 1     | Error Flags from the ESC             |
| data           | -     | 1     | Current in Amps [0, 255]             |
| data           | -     | 1     | Consumption in mAmps [0, 25500]      |
| data           | -     | 1     | RPMs [0, 25500]                      |
| data           | -     | 1     | Throttle as percentage*2 [0, 200]    |

# 3.6 JetiTM ESC Telemetry

The telemetry read from Jeti-TM compatible ESCs is sent as:

| Туре            | Value | Bytes   | Description                              |
|-----------------|-------|---------|------------------------------------------|
| cmd (t_esc_tm2) | 6     | 1       | Jeti ESC telemetry data                  |
| data            | -     | 1       | Throttle value [0, 200]                  |
| data            | -     | 2       | Current RPMs                             |
| data            | -     | 10 bits | Input voltage in the range [0, 70] Volts |
| data            | -     | 10 bits | Temperature in the range [0, 575] Kelvin |
| data            | -     | 12 bits | Current in the range [0, 400.0] Amps     |

# 3.7 Jeti BEC Telemetry

The telemetry read from a BEC will be sent in 2 different messages:

#### • Message 1:

| Туре            | Value | Bytes   | Description                               |
|-----------------|-------|---------|-------------------------------------------|
| cmd (t_bec_tm1) | 7     | 1       | Jeti BEC telemetry data 1                 |
| data            | -     | 2       | Device ID                                 |
| data            | -     | 12 bits | Input voltage in the range [0, 70] Volts  |
| data            | -     | 12 bits | Output voltage in the range [0, 70] Volts |
| data            | -     | 12 bits | Temperature in the range [0, 575] Kelvin  |

#### • Message 2:

| Туре            | Value | Bytes   | Description                          |
|-----------------|-------|---------|--------------------------------------|
| cmd (t_bec_tm2) | 8     | 1       | Jeti BEC telemetry data 2            |
| data            | -     | 2       | Device ID                            |
| data            | -     | 12 bits | Current in the range [0, 100.0] Amps |

# 3.8 Jeti Temperature Sensor Telemetry

The telemetry read from a Temperature sensor will be sent as:

| Туре            | Value | Bytes                                    | Description                                         |  |
|-----------------|-------|------------------------------------------|-----------------------------------------------------|--|
| cmd (t_temp_tm) | 9     | 1 Jeti Temperature sensor telemetry data |                                                     |  |
| data            | -     | 2                                        | Device ID                                           |  |
| data            | -     | 12 bits                                  | Measured temperature 1 in the range [0, 750] Kelvin |  |
| data            | -     | 12 bits                                  | Measured temperature 2 in the range [0, 750] Kelvin |  |

### 3.9 Set Maintenance Mode Command

This command will configure the CEX in maintence mode, setting its configuration in a way that communications can work through SCI-A, SCI-B or Serial-to-CAN configured as:

• SCI-A and SCI-B: 115200 bauds, 8 data bits, 1 stop, no parity.

• Serial to CAN:

TX Id: 1301RX Id: 1301

The format of the command is:

| Туре              | Value | Bytes | Description                       |
|-------------------|-------|-------|-----------------------------------|
| cmd (t_cmd_maint) | 16    | 1     | Command to go to Maintenance Mode |

### 3.10 Stick Selection Command

This command is used to **enable or disable the CEX PPM reader**. If the **address** received matches the CEX's one, CEX PPM reader will be enabled, otherwise it will be disabled.

The format of the command is:

| Туре              | Value | Bytes | Description                            |
|-------------------|-------|-------|----------------------------------------|
| cmd (t_stick_sel) | 17    | 1     | Jeti Temperature sensor telemetry data |
| data (sysaddr)    | -     | 1     | address 0                              |
| data (sysaddr)    | -     | 1     | address 1                              |